# How to Sync Customer Request Type Field in Jira Service Management

Last Modified on 04/08/2024 11:13 am EDT

**Customer Request Type** is a Jira Service management field. Jira Service management project handles the request type based on the mapping of the request type to the issue type.

The Customer Request type depends on:

- The service management project
- The issue type
- The request type

Each request type is based on an issue type. A single issue type can be the basis for many different request types.

## Source Side

### **Outgoing sync**

Add the following script to send the data of the request type issue field:

replica.customFields."Customer Request Type" = issue.customFields."Customer Request Type"

## **Destination Side**

Each request type in Jira Service management is based on an issue type. To set a request type for a local issue Exalate needs to know the name of the issue type the request is based on. Make sure that the <code>issue.typeName</code> is set to the proper issue type and the request type is valid for that issue type.

#### Incoming sync

You can set a request type manually in the incoming sync. Use the example below to set the request type to IT Help for the received issues from the remote side.

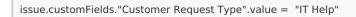

Depending on the Jira Service management version the name of the customer request type might differ. Please make sure that you have the correct custom field name in the script.

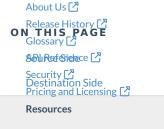

Subscribe for a weekly Exalate back

Academy [2] Blog [2] YouTube Channel [2] Ebooks [2] Still need help? Join our Community [2] Visit our Service Desk [2] Find a Partner [2]